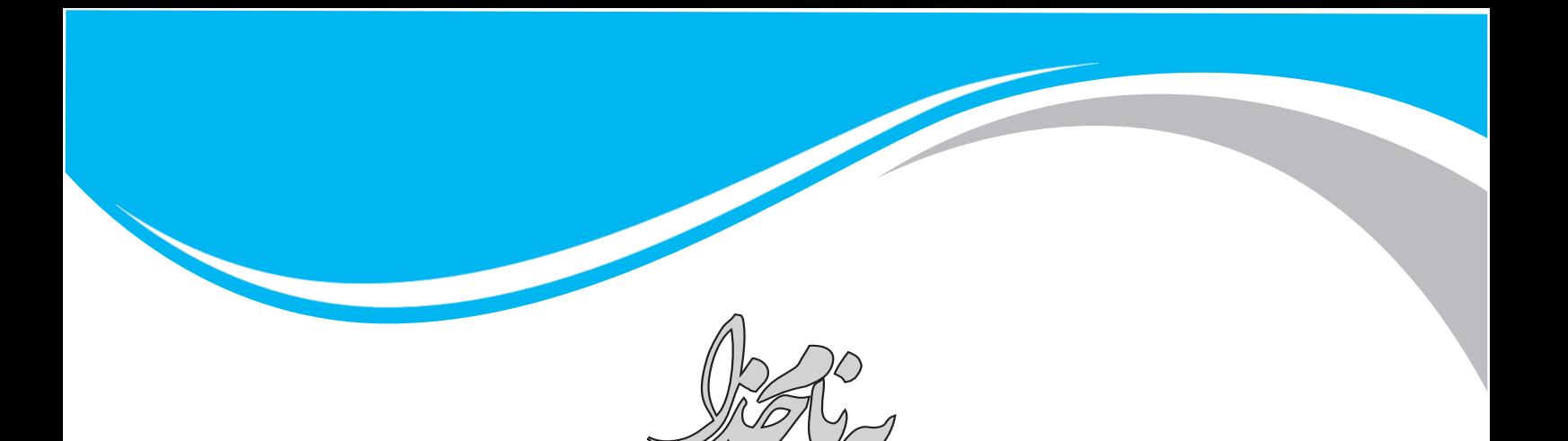

.<br>مجموعه سؤالات طبقه بندی شده دروس عمومی آزمون است<sub>خ</sub>امی و ا<br>مار<br>مار

**ّفناوری اطالعات و مهارتهای هفتگانه L.D.C.I زبان و ادبیات فارسی و آیین نگارش هوش و توانمندیهای عمومی زبان انگلیسی ـ عمومی اطالعات عمومی، دانش اجتماعی و قانون اساسی معارف اسالمی**

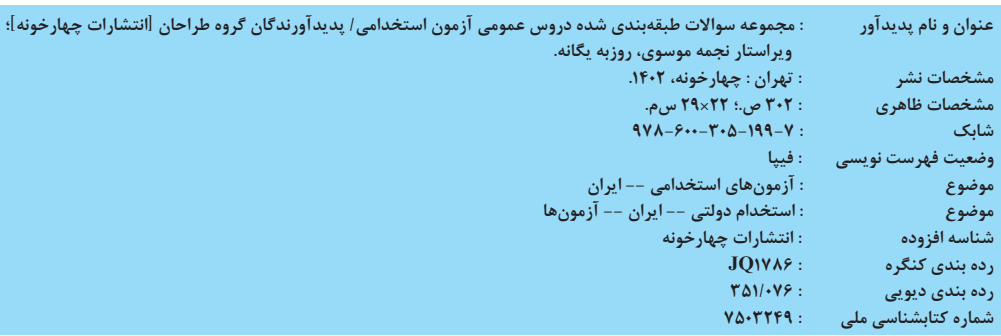

.<br>مجموعه سؤالات طبقه بندی شده دروس عمومی آزمون اسحا<sup>د</sup> می و ه

**ناشر:** انتشارات چهارخونه **پديد آورندگان:** گروه طراحان **ويراستار:** نجمه موسوی ـ روزبه یگانه **صفحهآرايي:** محبوبه شريفي **حروفچيني:** فاطمه مرادی **ليتوگرافي:** امير گرافيك **چاپ و صحافي:** يگانه **ناظر چاپ:** فتوحی **نوبت چاپ:** پنجم - پاییز 1402 **شمارگان:** 1000 جلد **قيمت:** 250000 تومان **فروشگاه اينترنتي:** org**.**Khooneh**.**4www کلیه حقوق برای ناشر محفوظ است. و هر گونه نسخه برداری پیگرد قانونی دارد.

**تلفن مرکز پخش:** 09126200026 ـ 66927796 ـ 66928171

جهت دریافت کتاب از طریق پست به سایت www.4Khooneh.orgمراجعه نموده و یا با شماره تلفن 66928029)021( تماس حاصل فرمایید.

**شابك978-600-305-199-7: 978-600-305-199-7 :ISBN**

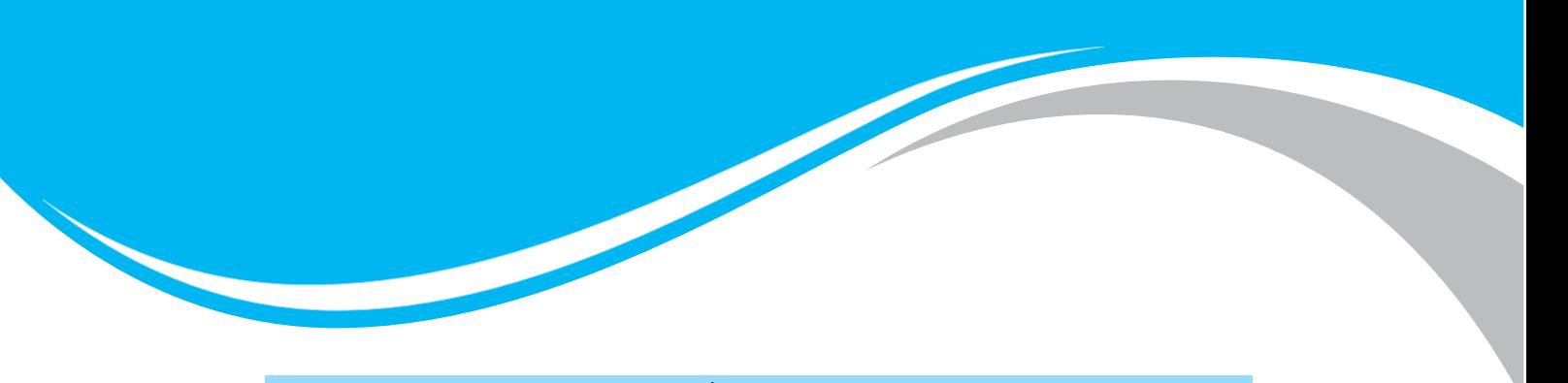

مقدهم انشر

**اين مجموعه شامل سؤاالت دروس عمومی آزمونهای استخدامی دستگاههای اجرایی به همراه ً پاسخنامه کامال تشریحیاست. ویژگیهای این کتاب به شرح زیر است:**

**1( سؤاالت ادوار گذشته آزمونهای استخدامی در این کتاب قرار گرفته است و همیشه بهترین منبع برای هر آزمونی سؤاالت سالهای گذشته آن میباشد. 2( سؤاالت به صورت طبقهبندی شده در این کتاب قرار داده شده است. طبقهبندی موضوعی سؤاالت باعث میشود که خواننده کتاب درک بهتری از نحوه طراحی سؤاالت آزمونها داشته باشد.**

**3( به منظور تکمیل کتاب، سؤاالت تستی آزمونهای دیگر نیز به بسیاری از فصول اضافه شده است و در نتیجه داوطلبان به یک بانک کامل سؤاالت دسترسی دارند.**

**4( سواالت نهمین آزمون استخدامی دستگاههای اجرایی که در سال 1401 برگزار شد نیز در این کتاب موجود است.**

**داوطلبان گرامی توجه داشته باشند که طبق دفترچه کنکور سال گذشته ضریب کلیه دروس تخصصی و عمومی، یک میباشد و ارزش وزنی دروس عمومی )40 درصد( و دروس تخصصی )60 درصد( محاسبه میشود. همچنین پس از برگزاری مصاحبه استخدامی، معرفی افراد به گزینش براساس مجموع نمره کل نهایی آنان با ارزش وزنی )70 درصد( برای آزمونهای کتبی )عمومی و تخصصی( و ارزش وزنی )30 درصد( برای مصاحبه خواهد بود.**

**ً نظرات، انتقادات و پیشنهادات خود را از طریق شماره لطفا 0912-6200026 با ما در میان بگذارید.**

**با آرزوی موفقیت و کامیابی برای کلیه داوطلبان عزیز**

# **بخش اول ّفناوری اطالعات و مهارتهای هفتگانه L.D.C.I فصل اول: مفاهیم و مبانی رایانه 5..........................**

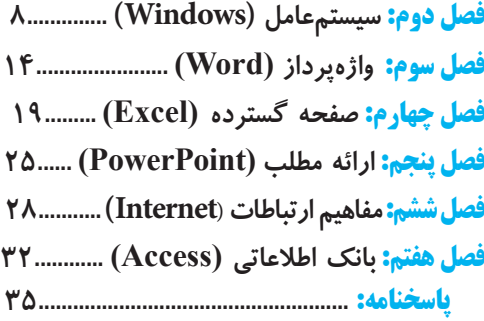

#### **بخش دوم**

### **زبان و ادبیات فارسی و آیین نگارش**

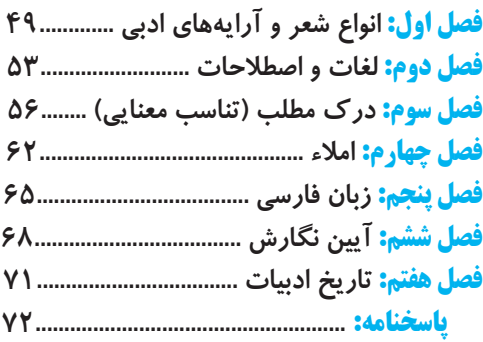

#### **بخش سوم معارف اسالمی**

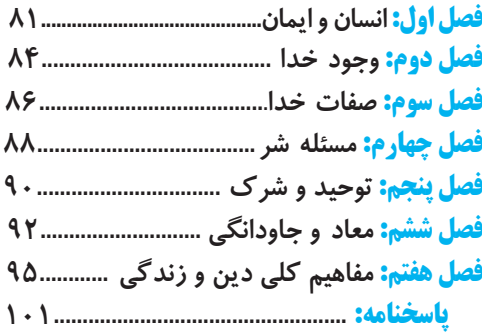

#### **بخش چهارم هوش و توانمندیهای عمومی**

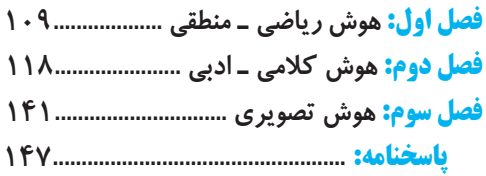

#### **بخش پنجم زبان انگلیسی ـ عمومی**

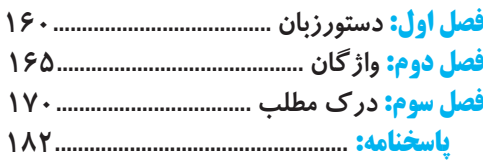

## **بخش ششم**

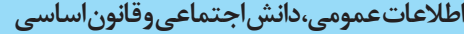

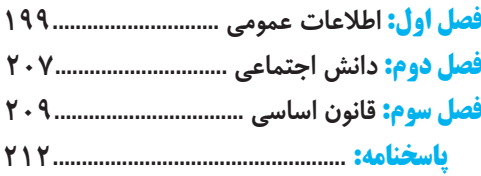

## **فصل** فناوری اطالعات و مهارتهای هفتگانه **L.D.C.<sup>I</sup>** <sup>5</sup> **فناوری اطالعات و مهارتهای 1 »مفاهیم و مبانی رایانه« هفتگانه L.D.C.I**

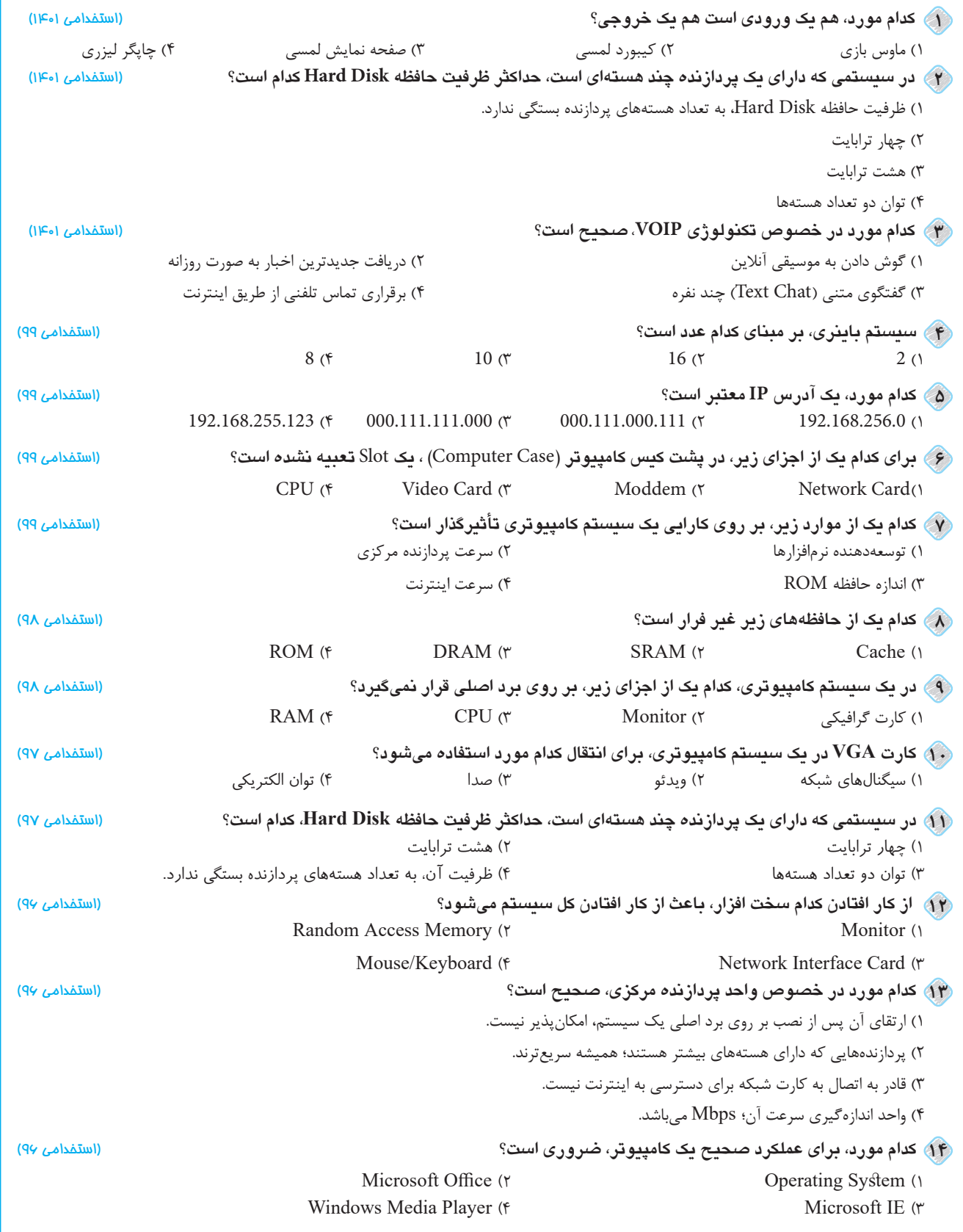

# جمعة الت الت الت استخدامی به سؤالات طبقهبندی شده آزمون استخدامی ماستخدامی به استخدامی به استخدامی به استخدامی

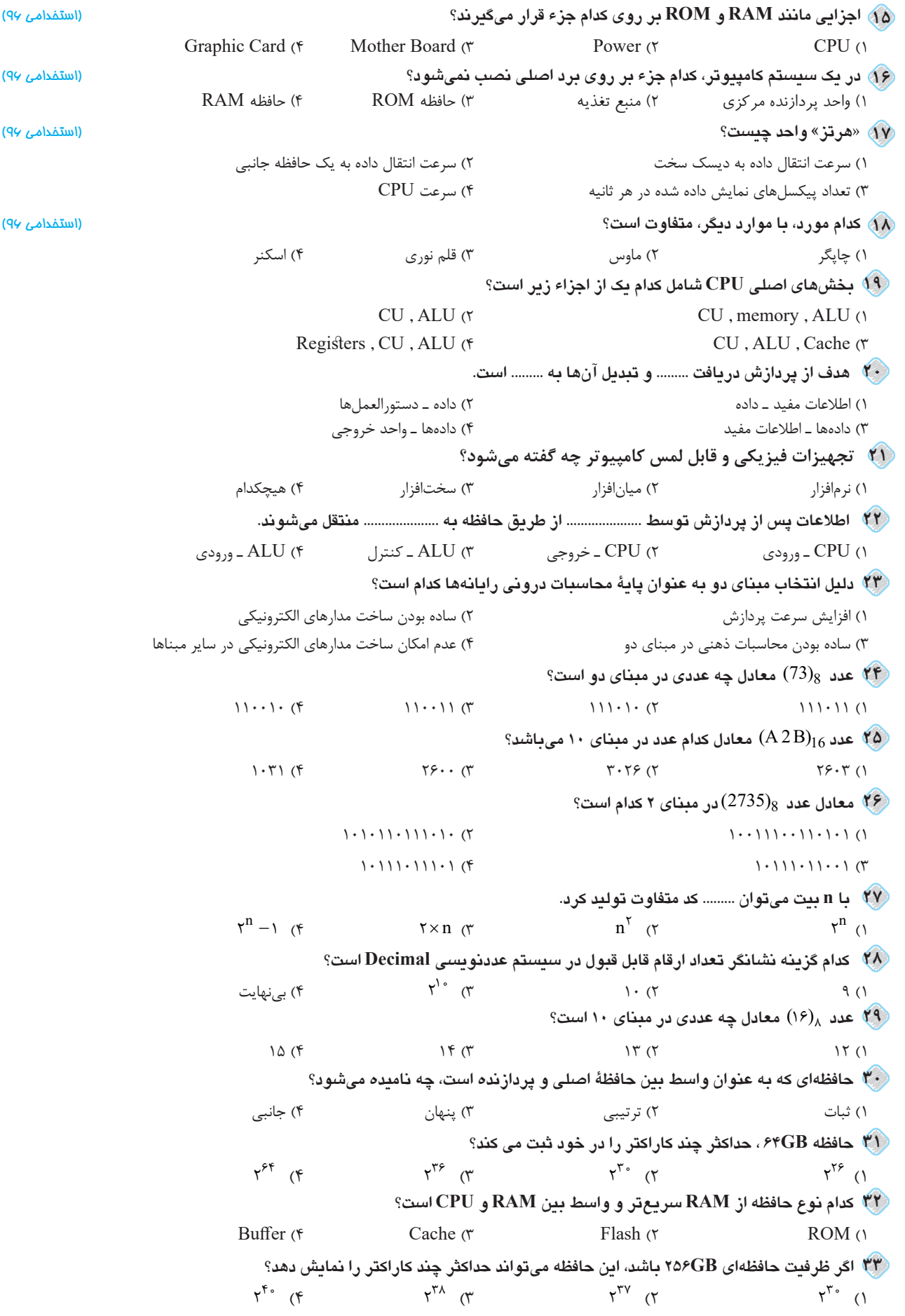

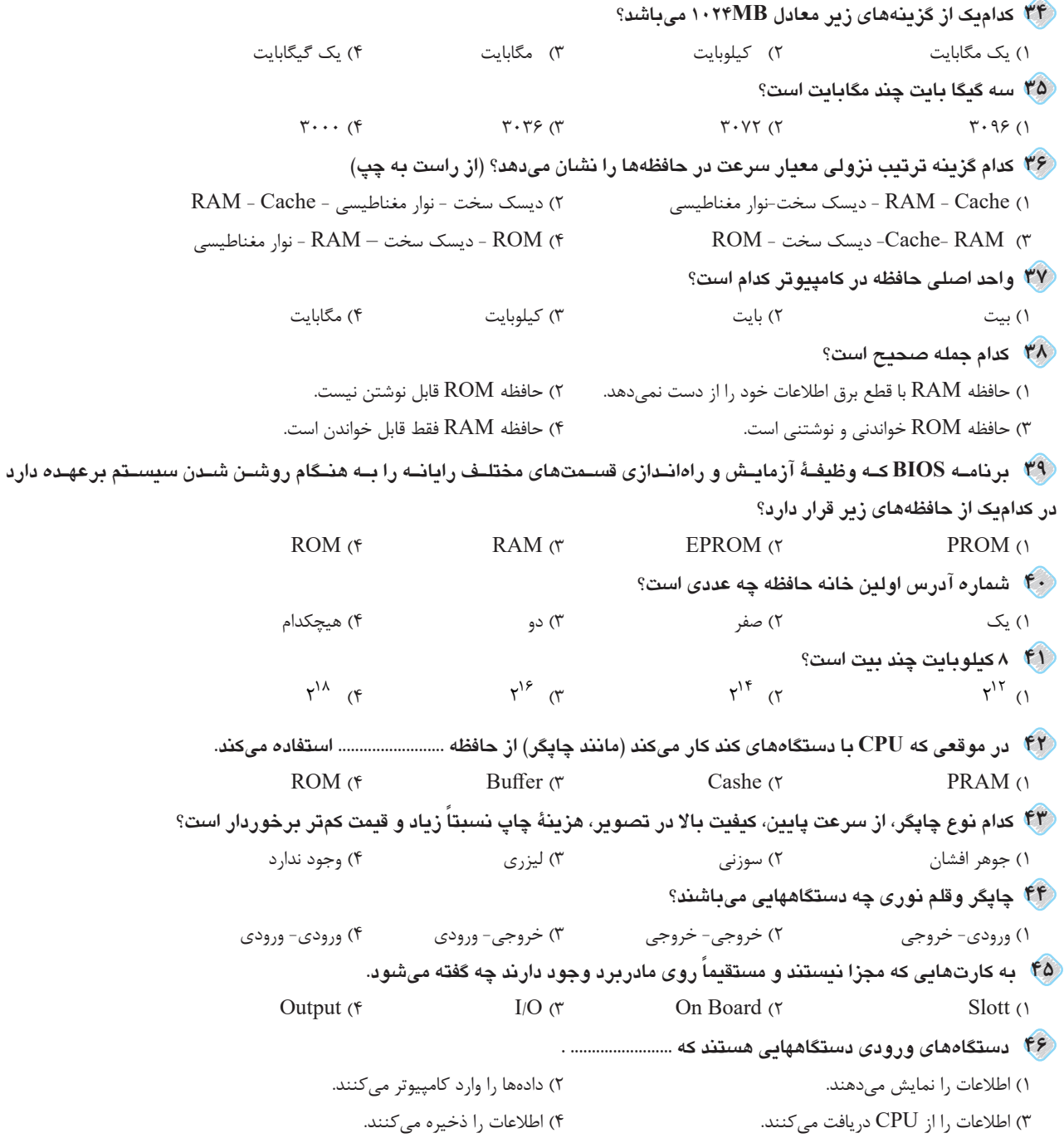

 **فصل** <sup>8</sup> جمموعه سؤاالت طبقهبندی شده آزمون استخدامی **فناوری اطالعات و مهارتهای 2**

**هفتگانه L.D.C.I**

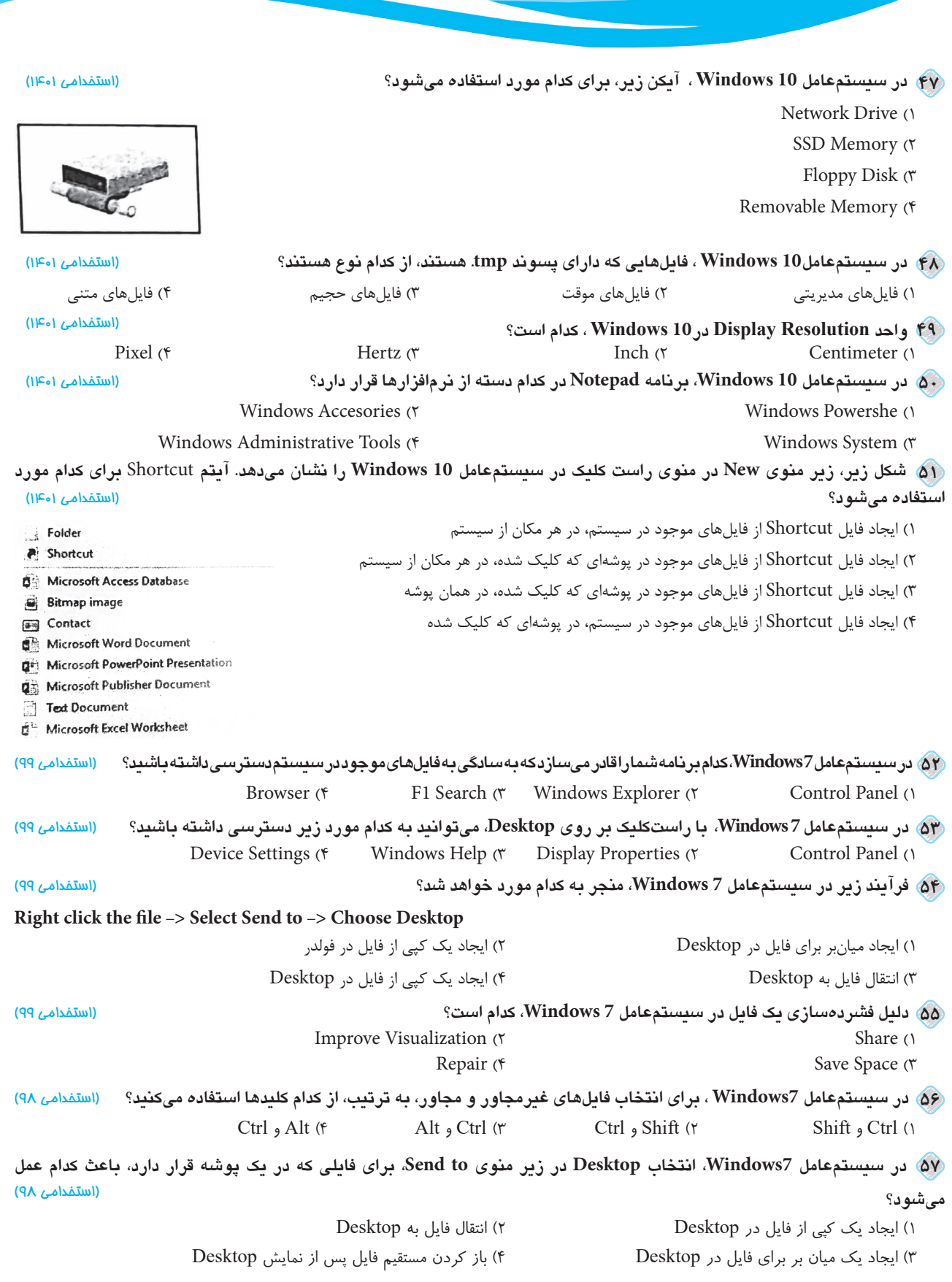

 **سیستمعامل )Windows»)**

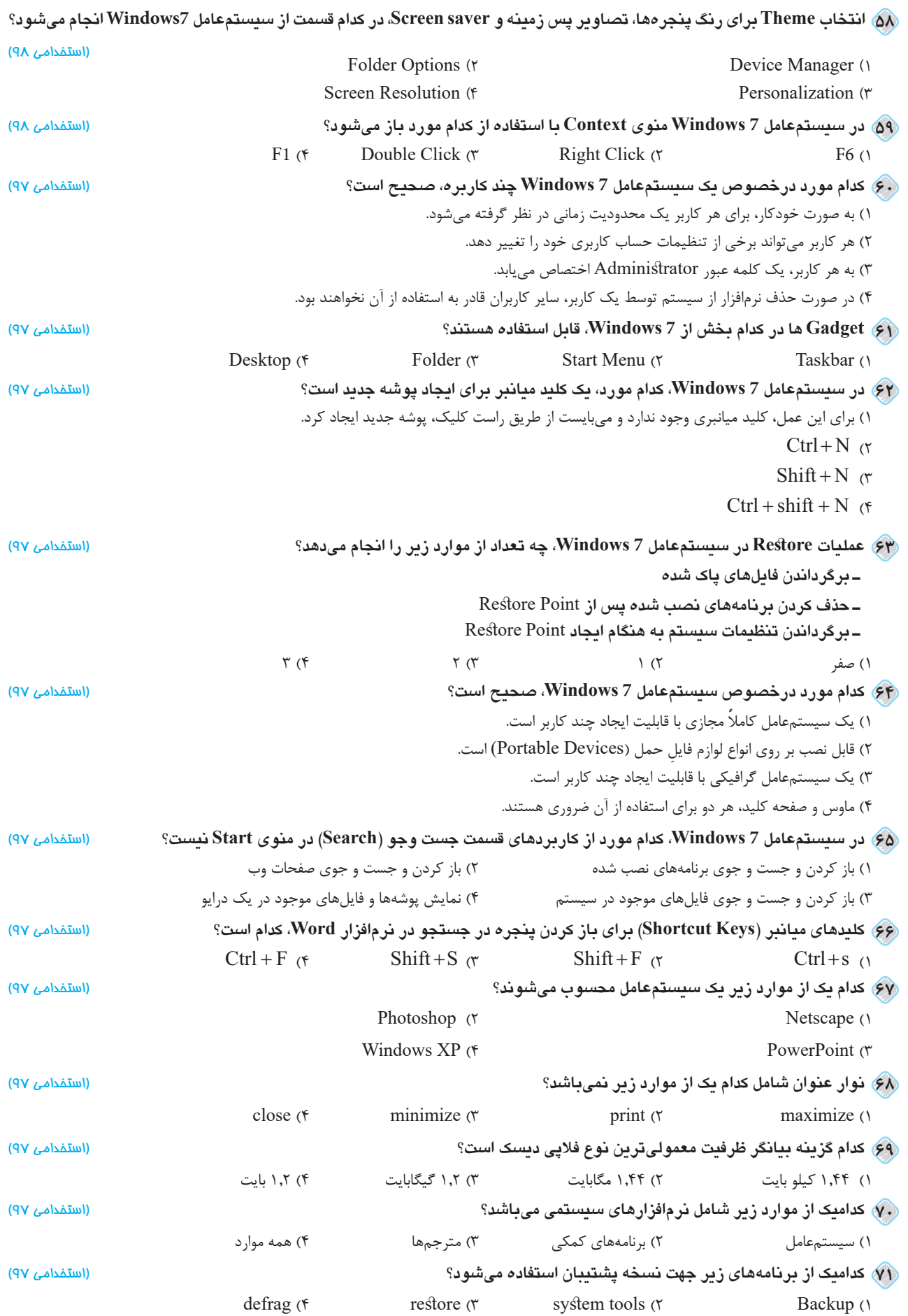

د از در استخدامی به استخدامی به استخدامی به استخدامی به استخدامی به استخدامی به استخدامی به استخدامی به استخدا

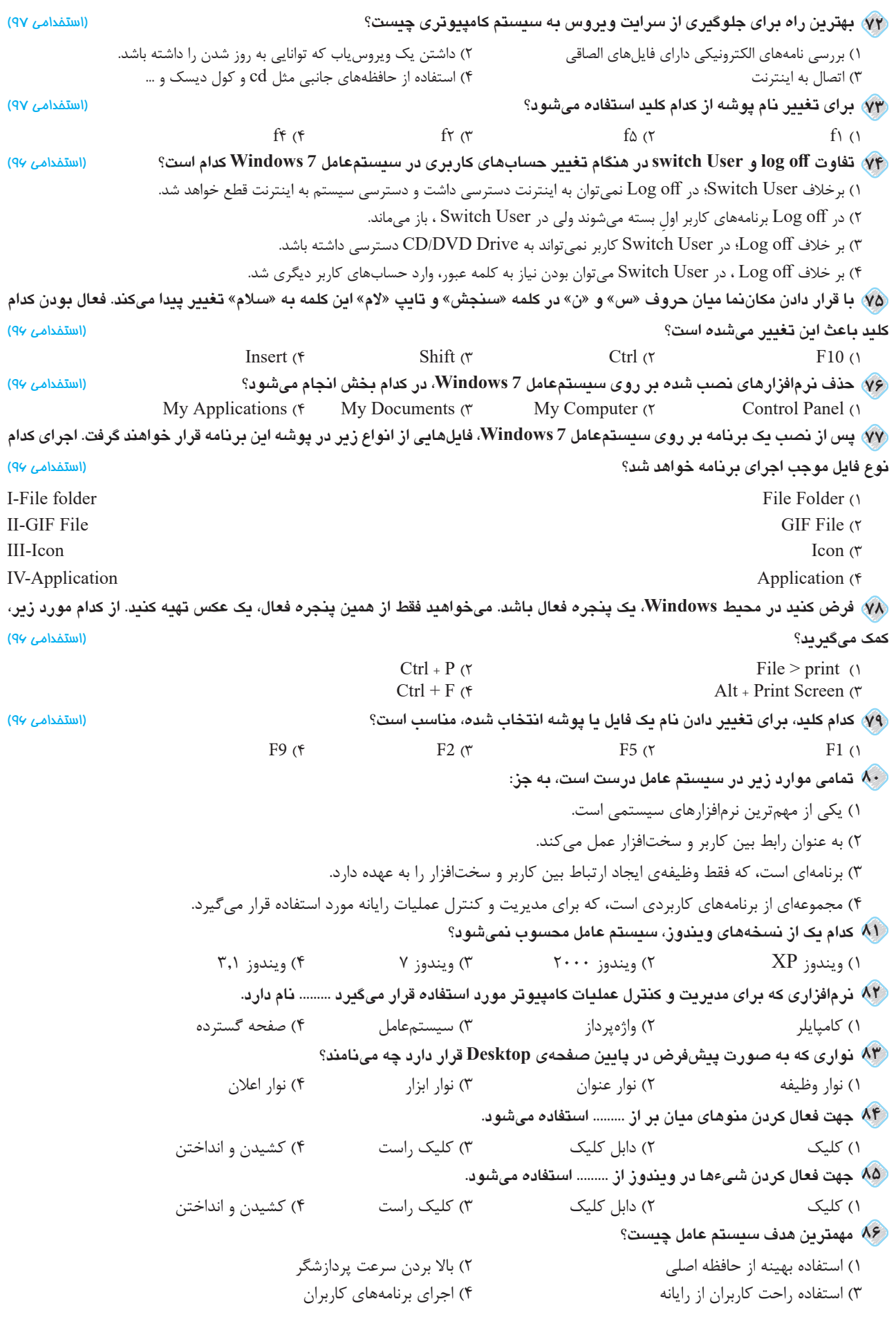

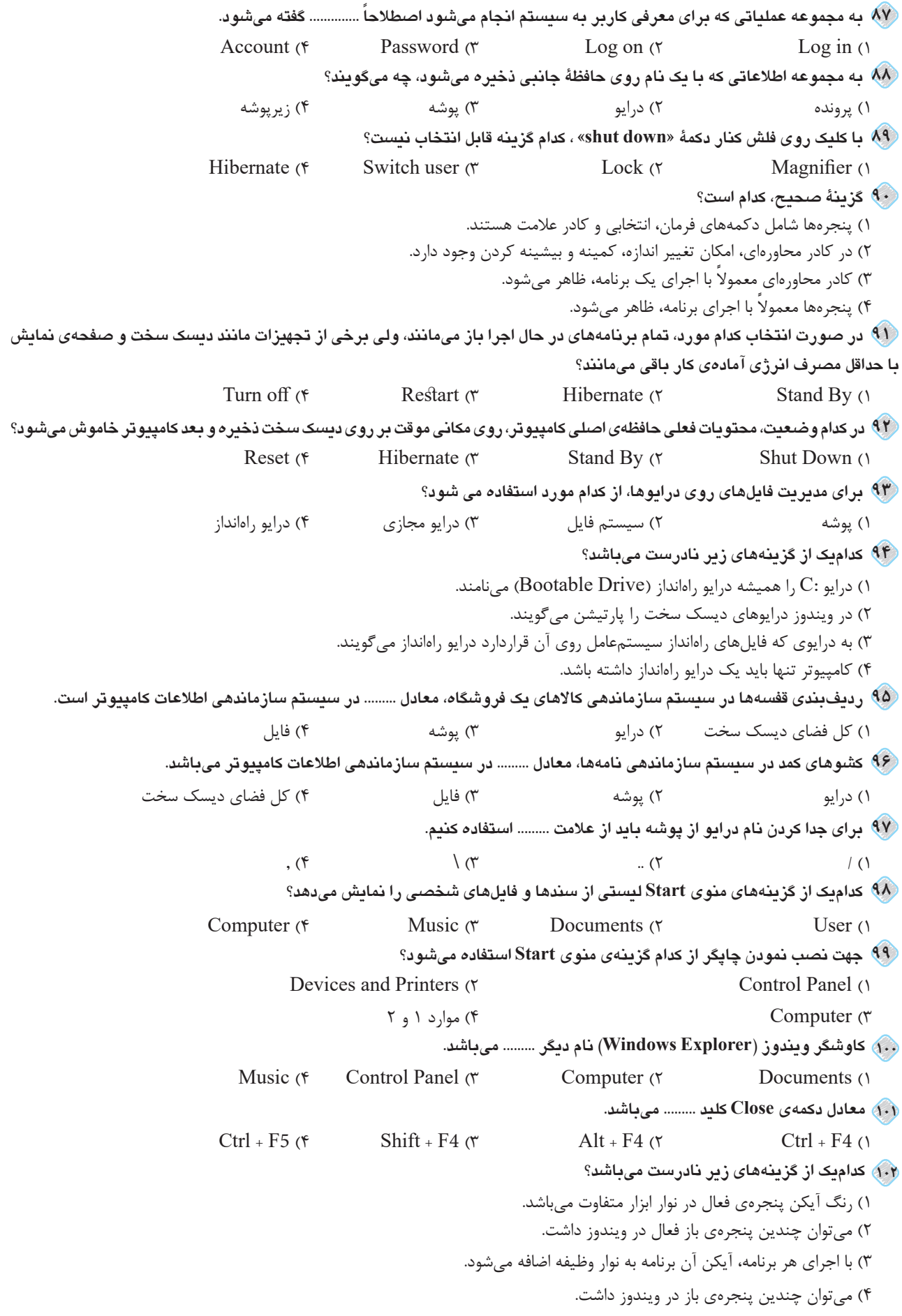

جماد حجم الت الت الت الت عليه استخدامی مثل استخدامی استخدامی استخدامی استخدامی استخدامی استخدامی استخدامی استخدامی

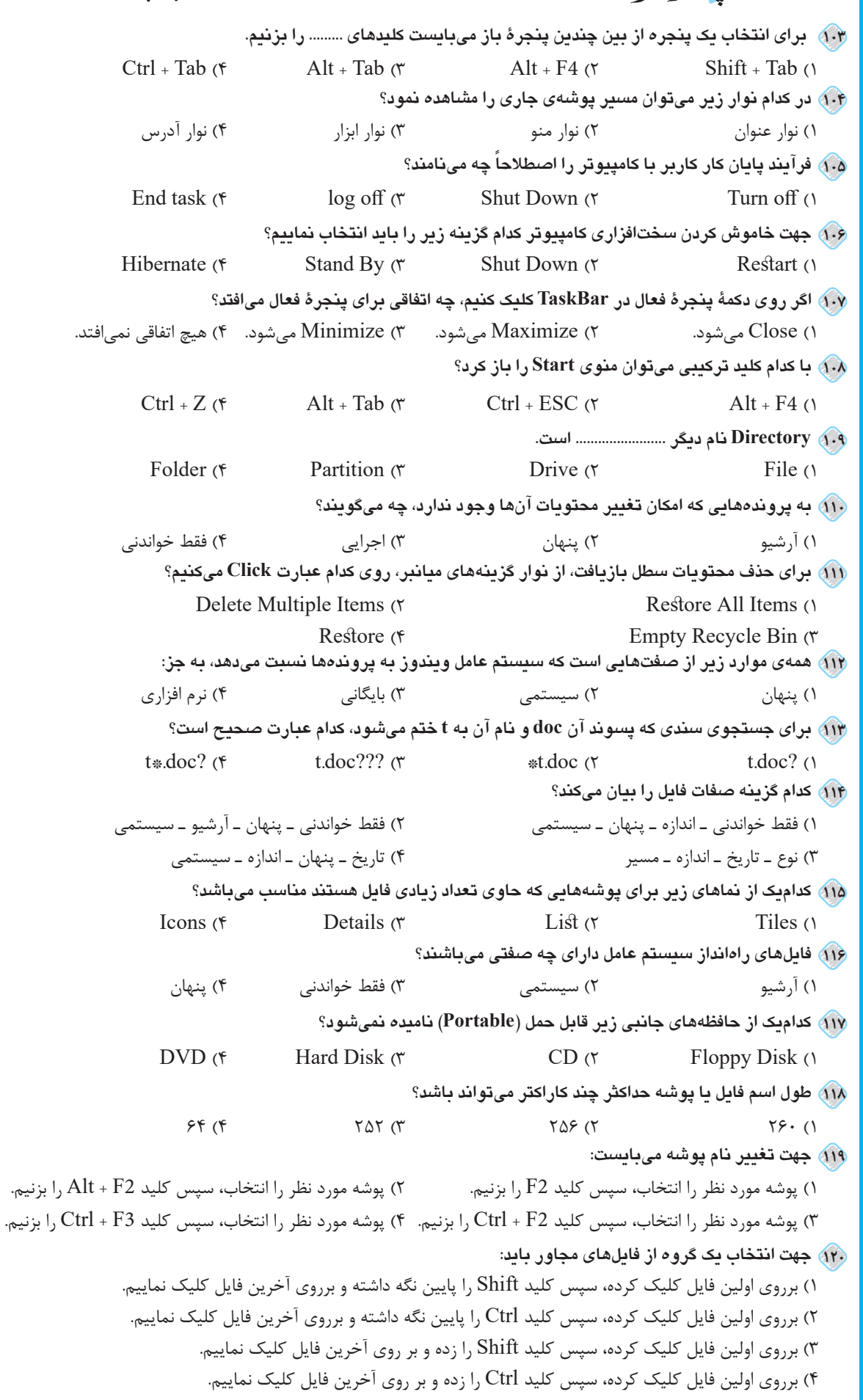

**121 كليد ميانبر گزينهي All Select كدام گزينه ميباشد؟**  $Ctrl + S (f \t Shift + S (r \t Crit) + A (r \t Shift + A (r \t shift))$ **122 سطل بازيافت به طور پيشفرض، چند درصد از فضاي درايو را به نگهداري عناصر حذف شده اختصاص ميدهد؟**  $(1. \times 1)$  كمتر از  $(1. \times 1)$   $(2. \times 1)$   $(3. \times 1)$  بيشتر از  $(3. \times 1)$  10  $(1. \times 1)$  10  $(1. \times 1)$  10  $(1. \times 1)$  10  $(1. \times 1)$  10  $(1. \times 1)$  10  $(1. \times 1)$  10  $(1. \times 1)$  10  $(1. \times 1)$  10  $(1. \times 1)$  10  $(1. \times 1)$  10  $(1. \$ **123 در چه صورت گزينه Paste به صورت غيرفعال خواهد بود؟** 1( در صورتي كه Copy انجام نشده باشد. 2( در صورتي كه Cut انجام نشده باشد. 3( در صورتي كه Copy يا Cut انجام نشده باشد. 4( هميشه فعال است. **124 حافظه موقت ويندوز چه ناميده ميشود؟**  1( رجيستري 2( ديسك سخت 3( ثبات 4( كليپبورد **125 گزينه »process separate a in windows folder Launch »باعث چه عملي در ويندوز ميشود؟**  1( عالمتدار بودن اين گزينه به ويندوز اعالم مي كند كه هر پوشة باز شده را در بخشي جداگانه از حافظه نگهداري كند. 2( در صورتي كه اين گزينه عالمتدار باشد، ويندوز پروندههاي محافظت شدة سيستم عامل را كه براي راهاندازي رايانه استفاده ميشود، مخفي ميكند. 3( با عالمتدار كردن اين گزينه، كاوشگر ويندوز بخش پسوند نام پرونده را در كاوشگر خود نشان ميدهد. 4( عالمتدار بودن اين گزينه سبب عدم نمايش درايوهاي خالي در كادر محتويات كاوشگر ويندوز ميشود. **126 در هنگام فرمت كردن كداميك از گزينههاي زير روي ديسك انجام نميشود؟** 1( جدول تخصيص پرونده 2( فضاي دادههاي ديسك 3( فهرست Windows در درايو راهانداز 4( سكتور ركورد راهانداز **127 نشانهای كه دسترسي به پروندهها ، پوشهها و برنامهها را آسان ميكند چه ناميده ميشود؟**  Windows Explorer  $(\uparrow \qquad \text{Quick Access } (\uparrow \qquad \text{Pointer } (\uparrow \qquad \text{Short cut } (\uparrow \qquad \text{Short cut } \land \text{Object})$ **128 براي اينكه زمان سيستم هر 6 ماه يك ساعت به صورت خودكار جلو يا عقب كشيده شود، كدام گزينه انتخاب ميشود؟**  Time Zone Setting ( $\gamma$  ) Daylight saving Time ( $\gamma$ Internal Time  $\zeta$  (f) and  $\zeta$  change Setting  $\zeta$ **129 در ويندوز اگر چند چاپگر نصب باشد همواره ... به عنوان پيشفرض معرفي خواهد شد؟** 1( بيش از يك چاپگر 2( دو چاپگر 3( يك چاپگر محلي و يك چاپر شبكه 4( فقط يك چاپگر **130 تاريخ و زمان سيستم عامل به صورت پيش فرض در كدام ناحيه قرار دارد؟** Task Manager (f All Programs (r Notification Area (r Desktop () **131 سرويس دهندة زماني پيش فرض، در برگه Time Internet از پنجرة Properties Time and Date كدام است؟** windows.com  $(6 \times \text{CP} \times \text{P} \times \text{C} \times \text{C} \times \$ **ً ................ ميگويند. 132 به تعداد نقاط يك تصوير در واحد اينچ اصطالحا** 1( پيكسل 2( گرافيك 3( رزوليشن 4( نقطه **ً روي ميز كار ويندوز 7 نمايش مييابند. 133 گجتها ............... كوچكي هستند كه عموما** 1( پوشههاي 2( پروندههاي 3( برنامههاي 4( آيكنهاي **134 برنامهي Defragmentation Disk، چه كاري انجام ميدهد؟** 1( جابهجايي فولدرهاي ديسك، به نحوي كه حداكثر پراكندگي و كارآيي را به همراه داشته باشد. 2( فضاي از دست رفتهي سطح ديسك سخت را باز گردانده و فايلهاي با سايز صفر را حذف ميكند. 3( فضاي خالي ديسك سخت را بررسي و پراكندگي اطالعات روي درايوها را رفع ميكند. 4( فشردهسازي پروندههاي سطح ديسك و مديريت سطح هارد را انجام ميدهد. **135 براي آنكه برنامه خاصي را در دوره زماني خاص اجرا كنيم بايد از چه برنامهاي استفاده كنيم؟** Scheduling Tasks  $(\mathfrak{f}$  Disk Cleanup  $(\mathfrak{f}$  Plug and Play  $(\mathfrak{f}$  Date & Time  $(\mathfrak{f})$ 

# فعلوری اطلاعات و معارت های سوانی استخدام شده استخدامی برای استخدامی شده آزمون استخدام آزمون استخدام آزمون استخ<br>بوازه بر دان (word) **فناوری اطالعات و مهارتهای هفتگانه L.D.C.I**

 **»واژهپرداز )word»)**

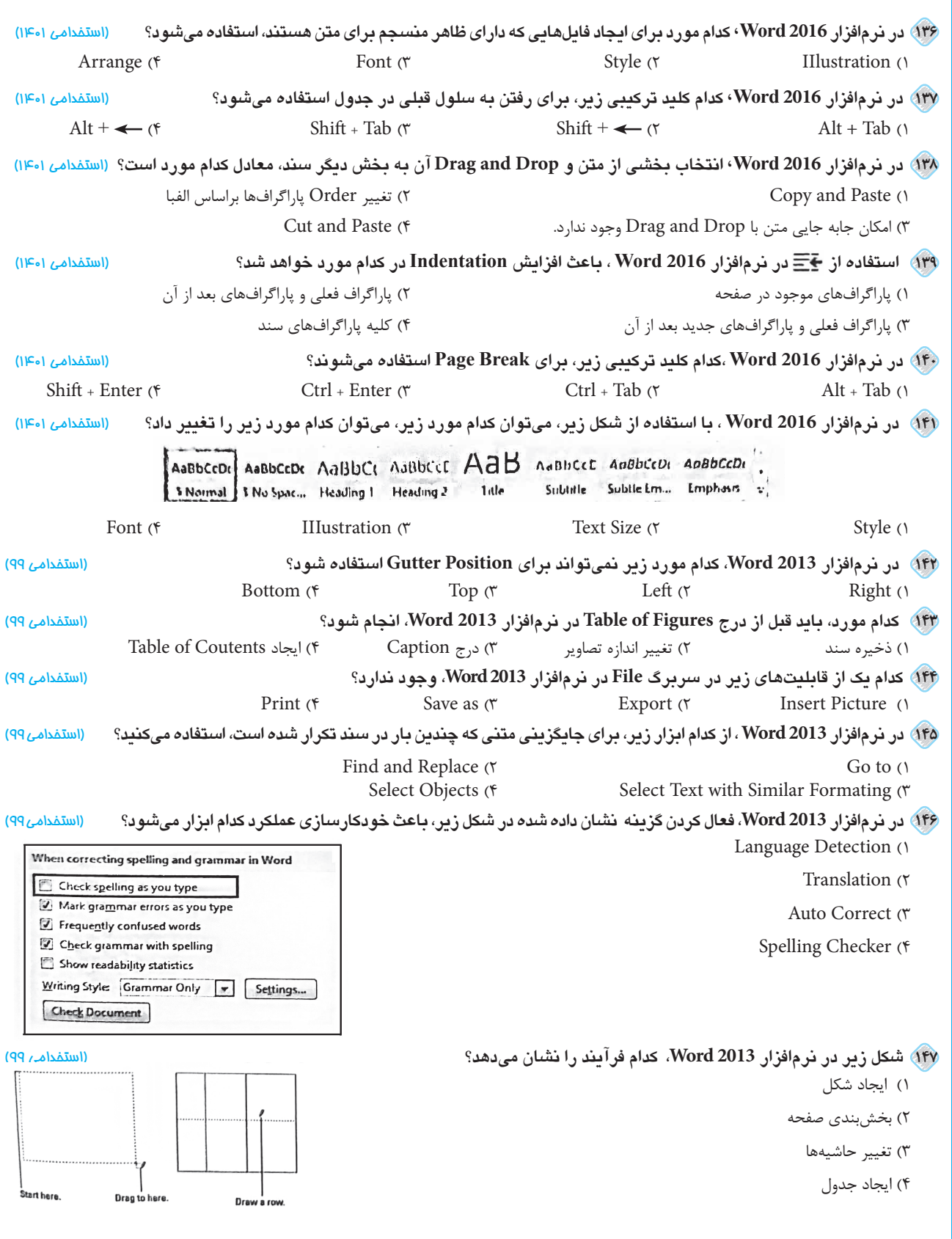